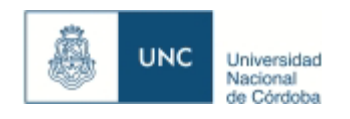

**UNC CIENCIAS MEDICAS**

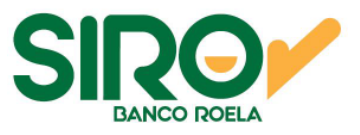

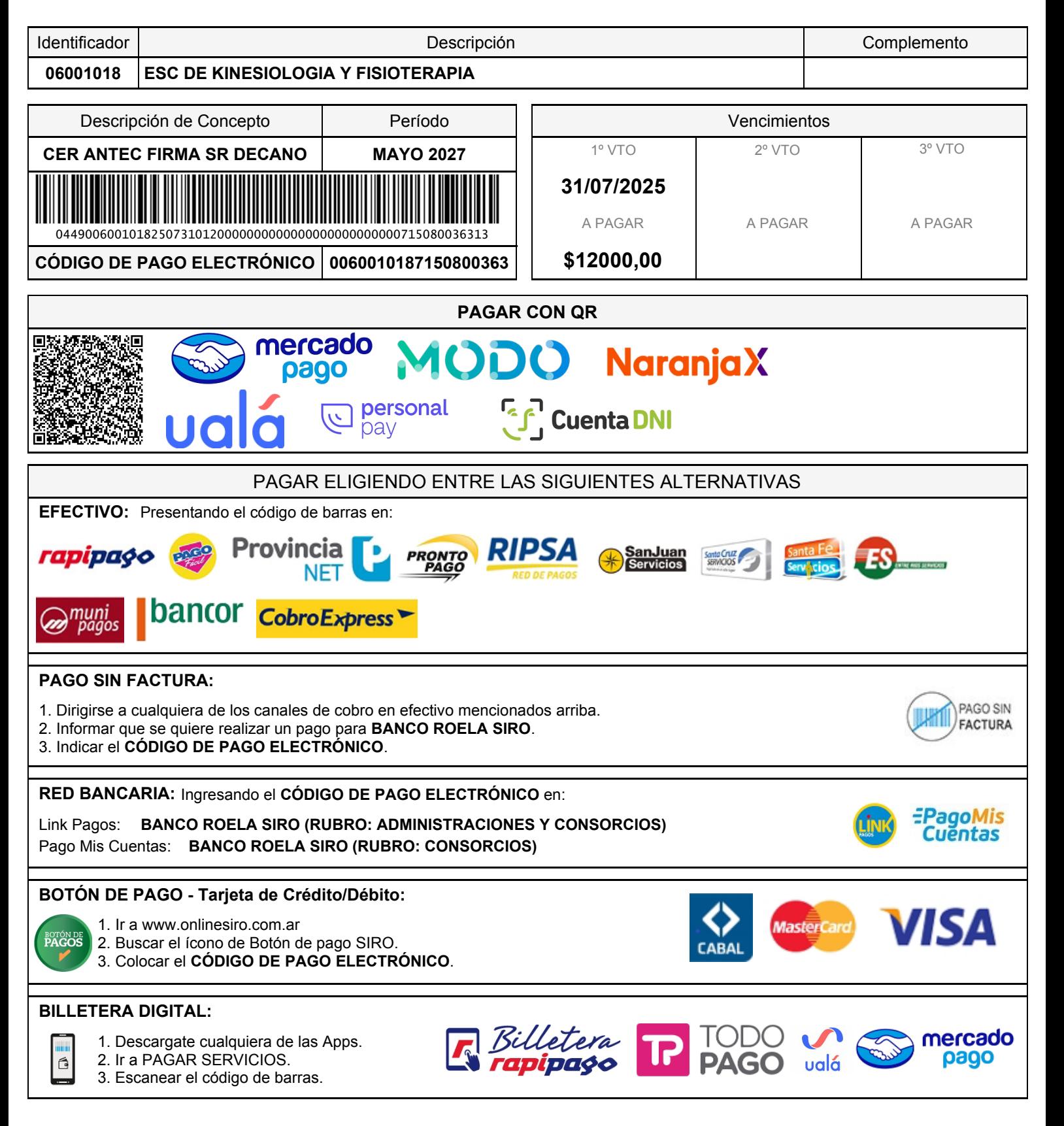